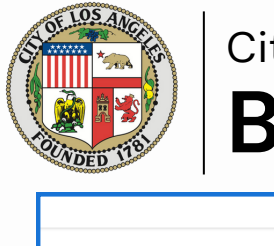

## **BuildLA Virtual Counter** City of LA

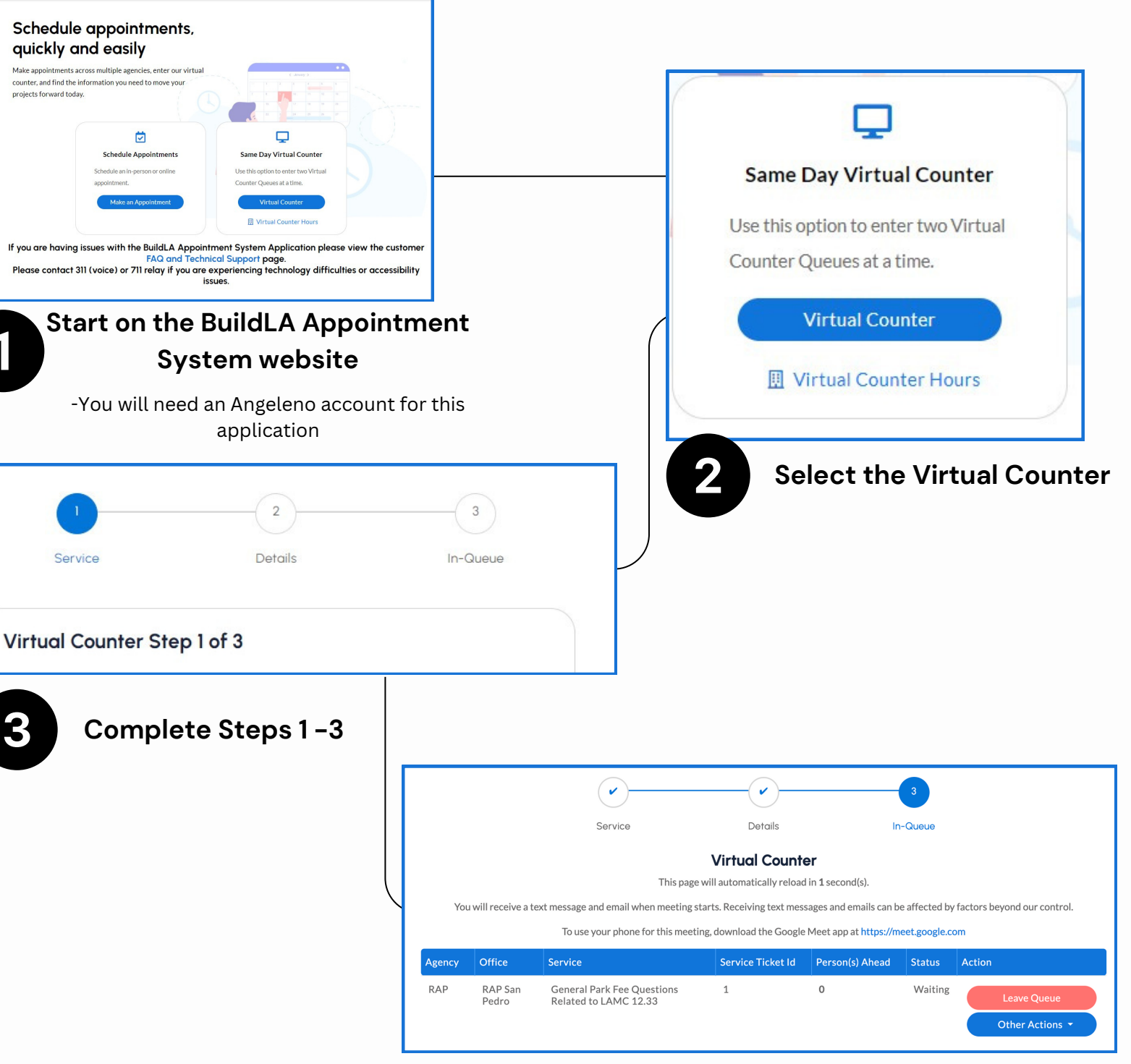

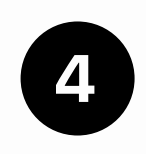

**Wait in the virtual queue. Once your status is set to "Serving", the red button will change to "Join Meeting" and be a direct link to a Google Meet with staff**

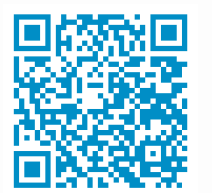

**Visit https://appointments.lacity.org/apptsys/Public/Account**

**Build** 

**Scan**